# DA IoTAcceleration<br> **Society5.0**<br>
パネルディスカッションlive presents **ノ、ネルテ、イスカツションIIVE**<br>
THE : 2020年7月28日 13:00~14:10 (予定) <sup>応募締切:7月22日</sup><br>
テーマ : 栃木県内の5年後の産業の展望について<br>
本客 : 栃木県内企業の現状及び今後の展望を、最新の未来技術を導入している<br>
企業、技術提供者を交えて、どのように展開していべきかを議論します。<br>
モデレーター (司会)<br>
ミナブテック株式会社<br>
代表取締役CEO 戸田 達昭 氏

応募締切:7月22日 視聴無料

- テーマ:栃木県内の5年後の産業の展望について
- 内容 :栃木県内企業の現状及び今後の展望を、最新の未来技術を導入している 企業、技術提供者を交えて、どのように展開していくべきかを議論します。

## シナプテック株式会社 ファイン アール 株式会社アール・ティー・シー モデレーター(司会)

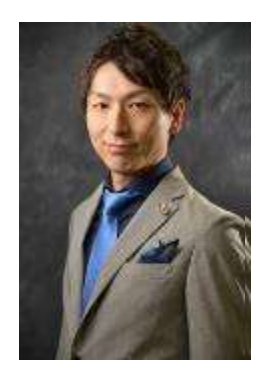

山梨大学在学中に起業した山梨県 初の学生企業家。卒業後にバイオベン チャー企業「シナプテック株式会社」を 設立し、代表取締役に就任。 一方で産学官民協働による地域づくり

に取り組み、第6期中央教育審議会 - ネータ 務しそれら技術の普及導入を推進す 生涯学習分科会委員をはじめ、教育 スポンプストン る傍ら宇都宮市産学官連携コーディ 関連機関や地域市民団体の代表、 委員を務める。また、起業・創業の分野 に力を注いでおり、アクセラレーターとして も活躍中。

#### パネリスト 代表取締役社長 櫻井 仙長 氏

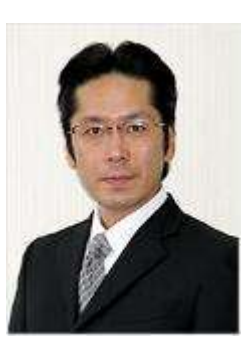

執行役員 IT事業部⾧ 新井 祐介 氏 東日本電信電話株式会社 栃木支店 ル・ティー・シー<br>締役社長 櫻井 仙長 氏<br>締役社長 櫻井 仙長 氏<br>東流後を務め、ロボットや各種とサイズの可の自社導入・商品開発に取りている。また、介護施設やロボットでいる。また、介護施設やロボット<br>アの自社導入・商品開発に取り入ります<br>こいる。また、介護施設やロボット関<br>NNPOの理事をはじめ各種の交流では、ライム技術の普叉を推進して行き、一々として栃木県内企業のを行って、一々として栃木県内公理学生の講演化の支援を行ってお言いを行っ 株式会社アール・ティー・シーの代表 取締役を務め、ロボットや各種センサ、 IoTの自社導入・商品開発に取り組 んでいる。また、介護施設やロボット関 連NPOの理事をはじめ各種委員を兼 ネータとして栃木県内企業の交流促 進・連携強化のための支援を行ってお り、県内外各種セミナーでの講演・司 会など、多方面で活躍中。

### パネリスト 株式会社サクシード<br><u>執行役員 IT事業部長 新井 祐介 氏 マンス - 東日本電信電話株式会社</u> 栃木支店

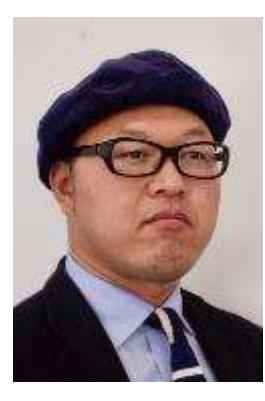

宇都宮大学卒業後、株式会社栃 webサイト300以上の構築に携わっ た経験を活かし、効果の上がるweb サイト構築をテーマに活動している。 現在はITコーディネータ資格を取得し、 にも注力している。2014年4月より 株式会社サクシードに所属。

# パネリスト

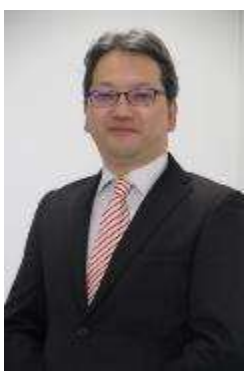

営業販売力強化、従業員の 木銀行に入行。 2 年間の勤務の後 インファント リンチ 働き方改革関連のICTコンサルタント 退職、2001年にweb制作会社を創 インディング として、大手証券会社などの大企業や 業。県内を中心とした中小企業の いちゃく しきかん NTT東日本自社の生産性向上・ 働く環境の改善にICTの側面から大きく 寄与。現在はNTT東日本栃木支店 副支店⾧として、AI・IoT・ロボット等を 用いた最新のICT技術を活用した経営 中小企業のIT環境整備や人材育成 改革、働き方改革を提案。栃木県内の 経営戦略セミナーなどでの講演多数。<br>MBA(経営学修十) 丁学修十 るアラコには内企業を経営の日本では、最大の法人の制度が、現代の基地によれば、農業販売改革開発の基地で大手証券改革開発の基地の工事業販売方法がある。業販売力強化(業員の工事) 営業販売力強化(業員のコンサルタントントントランスの基地化(株式会社)の基地のエストラントの基地のエストラントの基地のエストラントの基地のエストラントの基地のエストラントの基地のエストラントの基地のエストラントの基地のエストラントの基地のエストラントの基地のエストラ

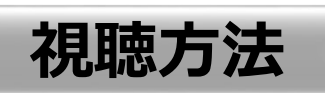

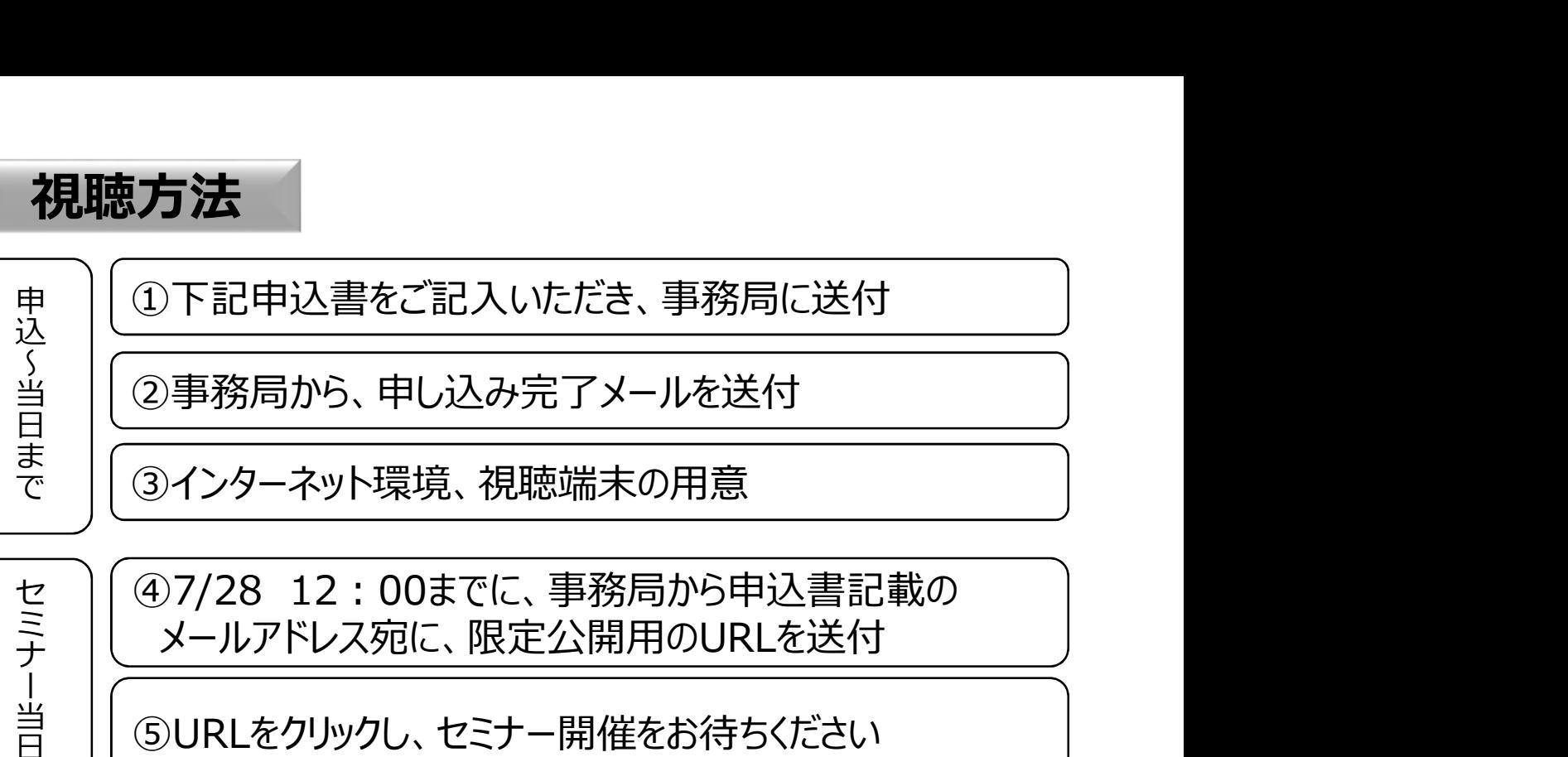

日 ⑤URLをクリックし、セミナー開催をお待ちください

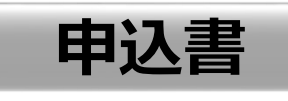

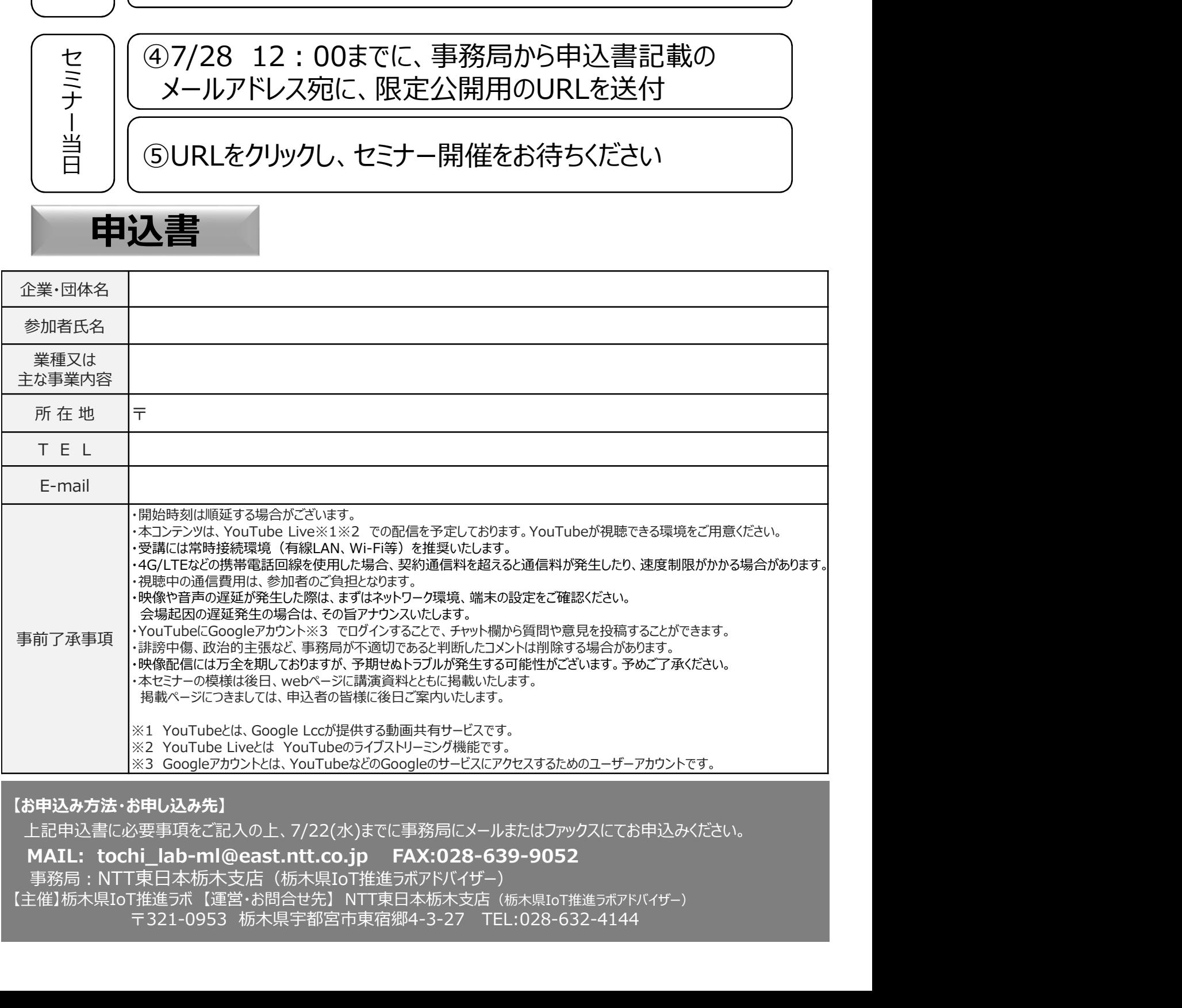

【お申込み方法・お申し込み先】

上記申込書に必要事項をご記入の上、7/22(水)までに事務局にメールまたはファックスにてお申込みください。

事務局:NTT東日本栃木支店(栃木県IoT推進ラボアドバイザー)